## **Conseils pour réaliser un diaporama**

**Source**: [https://fr.wikiversity.org/wiki/Diaporamas/R%C3%A8gles\\_d%E2%80%99utilisation](https://fr.wikiversity.org/wiki/Diaporamas/R%C3%A8gles_d%E2%80%99utilisation)

Pour **optimiser** la présentation d'un diaporama, il existe des préconisations à respecter :

« L'objectif est d'insérer un **minimum de texte**. Pour que le diaporama reste un support visuel, chaque diapositive doit comporter au **maximum trente mot**s, soit **trois à quatre phrases**. Le message doit être clair, simple et lisible.

Guy Kawasaki préconise, dans son ouvrage L'art de se lancer, la règle des **« 10/20/30 »** :

- 10 pour le nombre de diapos de façon à rester concis ;
- 20 pour les 20 minutes que doit durer une présentation, avant que l'intérêt de l'auditoire ne faiblisse ;
- 30 pour le corps de la police à utiliser dans une diapo.

La réflexion sur le design et la composition graphique que l'on souhaite appliquer à la présentation intervient au début et non à la fin. Elle dépend des idées à véhiculer, à organiser, à clarifier :

- disposition : contraste, sens de la lecture, hiérarchie, position ;
- éléments visuels : fond, couleur, texte, image.

Par ailleurs, il est recommandé de laisser 50 % de la diapositive vierge : cela permet de mettre en relief davantage les informations et images affichées. Pour choisir la couleur à utiliser dans la diapositive ou des éléments, il faut prendre en compte la charte graphique ou les couleurs du logo de l'entreprise. Il est fortement recommandé : - de ne pas utiliser plus de deux polices différentes ; homogénéiser la taille de police d'une diapositive à l'autre, sauf pour différencier volontairement un message par rapport à un autre. L'image a une triple fonction, c'est pour cela qu'il faut faire attention à la netteté et la clarté de l'image : - illustrer efficacement le propos ; - favoriser la mémorisation du message ; - libérer l'orateur de son écran. »

From: <https://siocours.lycees.nouvelle-aquitaine.pro/>- **Les cours du BTS SIO**

Permanent link: **<https://siocours.lycees.nouvelle-aquitaine.pro/doku.php/bloc3s1/presentation?rev=1602179275>**

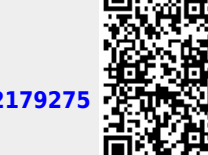

Last update: **2020/10/08 19:47**